## **Formulario de rodal**

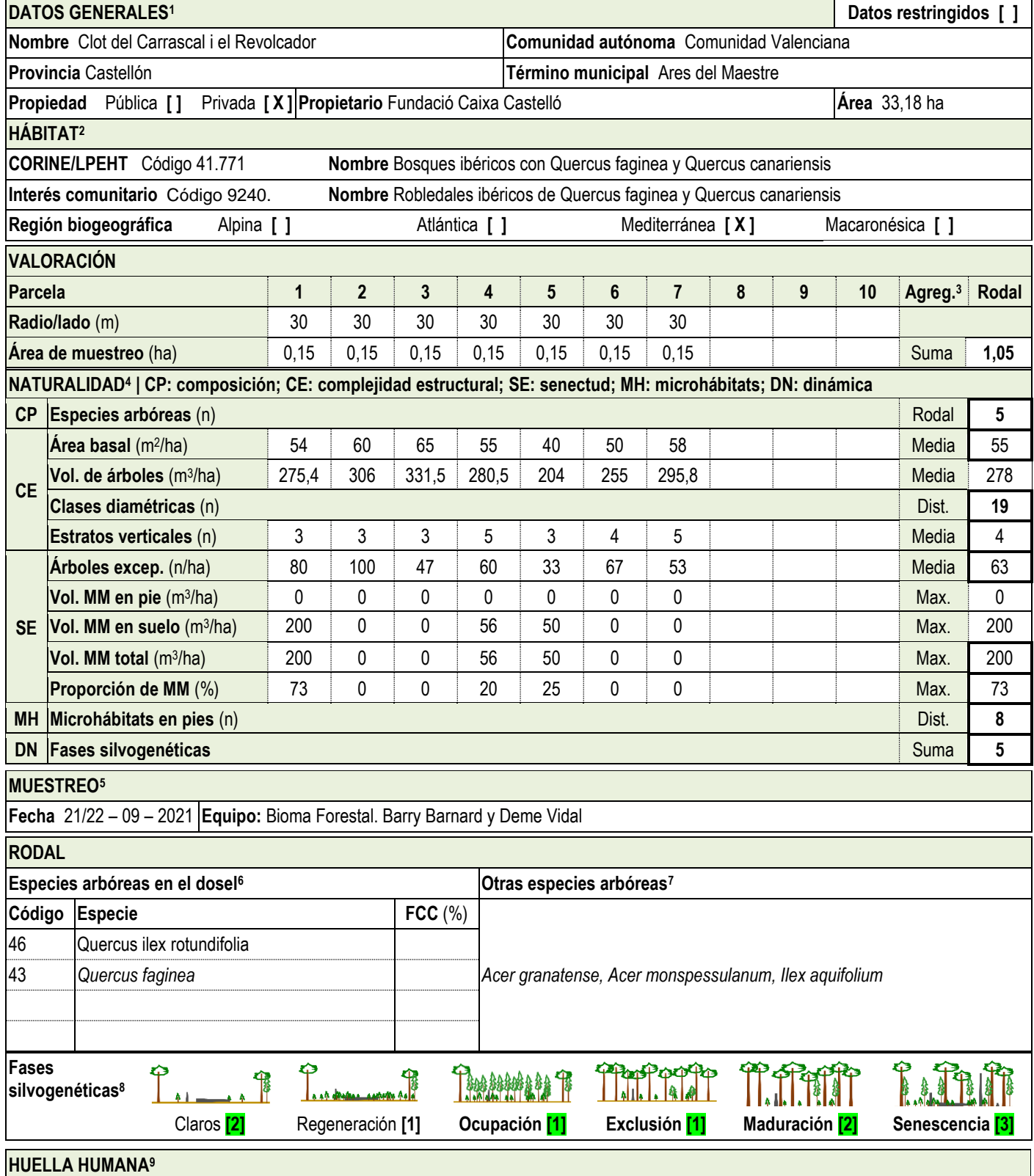

 $\overline{a}$ 

<sup>1</sup> Datos administrativos y de localidad del rodal. | Si los datos son restringidos y no susceptibles de ser publicados. | La superficie del rodal, en caso de ser posible, se estimará sobre orto.

<sup>2</sup> Hábitat principal al que corresponde según las especies arbóreas principales. | Códigos y nombres para la clasificación CORINE/LPEHT y de Interés Comunitario (HIC). Consultar los anexos del manual. <sup>3</sup> Valores del indicador para el rodal. Para algunos de ellos es un dato directo de muestreo del rodal, para otros hay que agregar los parciales de las parcelas resultado de cálculo a gabinete y su relativización por el área muestreada en ellas. Las funciones de agregación son: Suma (para el área de muestreo es la suma de los valores parciales y para las fases silvogenéticas es la suma de valores de las fases detectadas en el rodal); Rodal (valor directo del dato del rodal); Media (valor medio de los datos parciales); Dist. (distintos: número de valores distintos detectados en el conjunto de las parcelas), o Máx. (máximo: valor máximo de entre todos los valores de las parcelas).

<sup>4</sup> Datos referidos a los datos parciales tomados en parcelas o de datos del conjunto del rodal y tomados tras su reconocimiento general según el caso. Consultar el manual para los detalles del cálculo de cada indicador a partir de los datos de muestreo.

<sup>5</sup> Datos relativos a la fecha de muestreo y el personal que lo ha realizado (al menos el responsable del equipo de campo).

<sup>6</sup> Especies arbóreas autóctonas principales que forman el dosel del rodal. | Indicar la fracción de cabida cubierta (FCC, en %). | Para una referencia posterior en la ficha, indicar un código único para cada especie principal.

<sup>7</sup> Otras especies arbóreas autóctonas del rodal no incluidas en la sección anterior y aquellas con poca representación y en cualquier estado de desarrollo.

<sup>&</sup>lt;sup>8</sup> Presencia de cada una de las fases en el rodal si ocupan una superficie mínima de 200 m<sup>2</sup>, a excepción de la fase de regeneración que puede ser de solo 100 m<sup>2</sup>. Utilizar los dibujos como guía fijándose principalmente en los diversos estadios de desarrollo de los pies, la regularidad o irregularidad de las clases de tamaños y la cantidad de madera muerta.

<sup>&</sup>lt;sup>9</sup> Indicadores de las señales de huella humana antigua (de más de 60 años) y reciente (de menos de 60 años) de usos y aprovechamientos del bosque en base a la identificación de elementos visibles que se encuentren en el rodal. Los valores entre corchetes "[]" y en negrita son los valores del indicador. El valor para el rodal depende del indicador, siendo Valor (directamente el valor del caso seleccionado

**Identificación de rodales de referencia | Fase II: Identificación mediante parcelas Ficha: Ficha3\_ClotCarrascal**

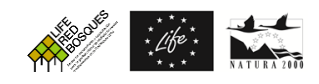

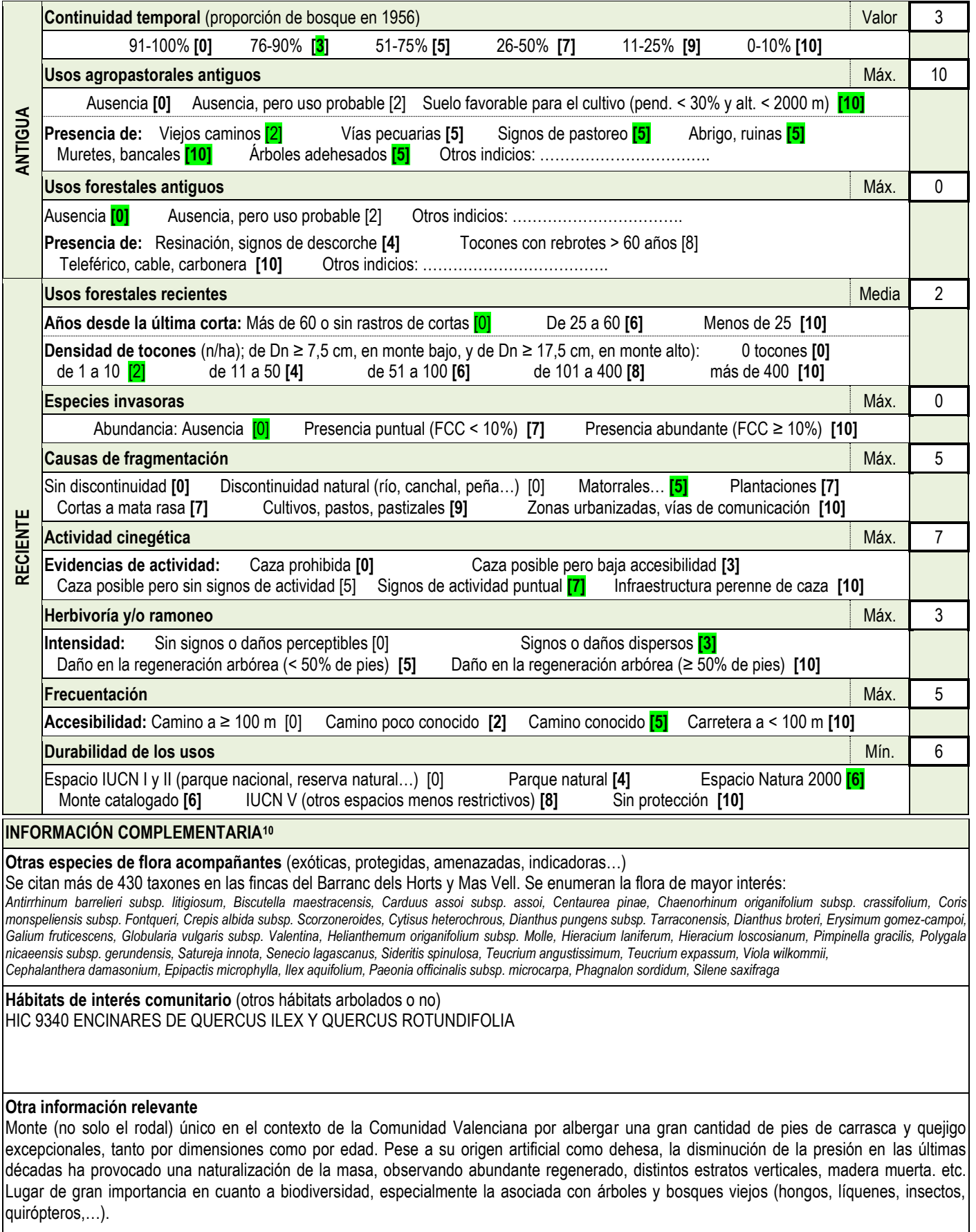

l

para el rodal); Media (media de los casos seleccionados para el rodal), Máx. (Máximo: valor máximo de entre los valores correspondientes de los casos seleccionados para el rodal), o Mín. (Mínimo: valor

mínimo de entre los valores correspondientes de los casos seleccionados para el rodal).<br><sup>10</sup> Cualquier otra información que se crea relevante. | La flora acompañante, seleccionando la más relevante (por ser indicadores de historia… | Puede completarse la información de la ficha con mapas, fotografías o documentos con información del rodal.

## **Formulario de transecto**

| TRANSECTO <sup>11</sup>                          |                                                 | Longitud 350 m                                    |                                           |                                                  |                                    | Ancho $(m)$ 30                                                                                                    | <b>Área</b> $(L \times A)$ 1,05 ha                                                                                                    |                                   |                                                                                                    |                                    | Tiempo empleado<br>960 min                        |                                                                                                    |                  |                      |  |
|--------------------------------------------------|-------------------------------------------------|---------------------------------------------------|-------------------------------------------|--------------------------------------------------|------------------------------------|----------------------------------------------------------------------------------------------------|----------------------------------------------------------------------------------------------------|-----------------------------------|----------------------------------------------------------------------------------------------------|------------------------------------|---------------------------------------------------|----------------------------------------------------------------------------------------------------|------------------|----------------------|--|
| <b>Clases</b><br>diamétrica<br>S <sup>12</sup>   |                                                 | 20 [X]<br>25 [X]                                  | 30[X]<br>35[X]                            |                                                  | 40 [X]<br>45 [ <b>X</b> ]          | $50$ []<br>55 [X]                                                                                                    | 60 [X]<br>65 [X]                                                                                                    | 70 [X]<br>75 [X]                  |                                                                                                    | 80 [X]<br>85 [X]                   | 90 [X]<br>95 [X]                                  | 100[x]<br>105<br>[X]                                                                                         | 115[x]<br>135[x] |                      |  |
| Microhábita<br>ts en pies<br>vivos <sup>13</sup> |                                                 |                                                   |                                           |                                                  |                                    |                                                                                                    |                                                                                                    |                                   |                                                                                                    |                                    |                                                   |                                                                                                    |                  |                      |  |
|                                                  |                                                 |                                                   | Cavidades<br>de pícidos                   | Otras<br>cavida                                  |                                    | Daños y<br>heridas                                                                                                    | Mad<br>era                                                                                                    | Corteza                           | Formas<br>de                                                                                                 | Hongos                             |                                                   | Epífitas                                                                                                    | Nidos            | Otros                |  |
| Pies $(n)$                                       |                                                 |                                                   | $1$ []                                    | des                                              |                                    | $1$ []                                                                                                    | mue<br>rta                                                                                                    | $1$ []                            | crecimi<br>ento                                                                                              | $1$ []                             |                                                   | $1$ []                                                                                                    | 1[X]             | 1 $[] ≥ 2$           |  |
|                                                  |                                                 |                                                   | $\geq$ []                                 | $1$ []                                           |                                    | $\geq$ [X]                                                                                                    | 1 []                                                                                                    | $\geq$ [X]                        | $1$ []                                                                                                    | $\geq$ [X]                         |                                                   | $\geq$ [X]                                                                                                   | ≥2 []            | IJ                   |  |
|                                                  |                                                 |                                                   |                                           | ≥2 [X]                                           |                                    |                                                                                                    | $\geq$ [X]                                                                                                    |                                   | ≥2 [X]                                                                                                    |                                    |                                                   |                                                                                                    |                  |                      |  |
|                                                  | <b>SEGMENTOS</b>                                |                                                   |                                           |                                                  |                                    |                                                                                                    |                                                                                                    |                                   |                                                                                                    |                                    |                                                   |                                                                                                    |                  |                      |  |
|                                                  | (ETRS89)                                        | Coord. inicio <sup>14</sup>                       | Huso 30UTM x (m)                          |                                                  |                                    | 747689<br>UTM y(m)<br>4477087                                                                                                    |                                                                                                    |                                   |                                                                                                    |                                    | Rumbo 277°                                        |                                                                                                    |                  |                      |  |
|                                                  | S                                               |                                                   |                                           | Árboles excepcionales <sup>15</sup> Dn $\geq$ De |                                    |                                                                                                    | Madera en pie <sup>16</sup> Dn $\geq$ 17,5 (cm)                                                                                                    |                                   |                                                                                                    |                                    | Madera en suelo <sup>17</sup> Dt $\geq$ 17,5 (cm) |                                                                                                    |                  |                      |  |
|                                                  | p<br>234                                        | (cm)<br>45<br>112<br>90                           |                                           |                                                  |                                    | 75                                                                                                    |                                                                                                    |                                   |                                                                                                    |                                    | 90                                                |                                                                                                    |                  |                      |  |
| Segmento                                         | 234                                             | 70                                                | 91                                        | 65                                               | 92<br>67                           | 72                                                                                                    |                                                                                                    |                                   |                                                                                                    |                                    |                                                   |                                                                                                    |                  |                      |  |
|                                                  | 234                                             | 105                                               | 98                                        |                                                  |                                    |                                                                                                    |                                                                                                    |                                   |                                                                                                    |                                    |                                                   |                                                                                                    |                  |                      |  |
|                                                  |                                                 |                                                   |                                           |                                                  |                                    |                                                                                                    |                                                                                                    |                                   |                                                                                                    |                                    |                                                   |                                                                                                    |                  |                      |  |
|                                                  | <b>Punto</b>                                    |                                                   | $AB^{18}$ (m <sup>2</sup> /ha) 54         |                                                  |                                    |                                                                                                    | Estratos <sup>19</sup> 1 (0 <h (1="" 2="" 2)="" 4="" <h="" []<br="" \simularly=""><math>3</math> (<math>\frac{1}{2}</math> &lt; H <math>\leq \frac{3}{4}</math>) []</h> |                                   |                                                                                                    |                                    |                                                   | 4 $(\frac{3}{4}$ < H $\leq$ H <sub>0</sub> ) [ <b>X</b> ] 5(H <sub>em</sub> > H <sub>0</sub> ) [ <b>X</b> ]  |                  |                      |  |
|                                                  | Coord. inicio (ETRS89)<br>Huso $30$ UTM $x$ (m) |                                                   |                                           |                                                  |                                    | 747640<br>UTM y(m)<br>4477068                                                                                                    |                                                                                                    |                                   |                                                                                                    |                                    | Rumbo 250°                                        |                                                                                                    |                  |                      |  |
|                                                  | S                                               | <b>Árboles excepcionales</b> $Dn \geq De$<br>(cm) |                                           |                                                  |                                    |                                                                                                    |                                                                                                    |                                   | Madera en pie Dn $\geq 17,5$ (cm)                                                                            |                                    |                                                   | Madera en suelo Dt $\geq$ 17,5 (cm)                                                                          |                  |                      |  |
|                                                  | p<br>234                                        | 95                                                | 94                                        | 70                                               | 106                                | 88                                                                                                    |                                                                                                    |                                   |                                                                                                    |                                    |                                                   |                                                                                                    |                  |                      |  |
|                                                  | 234                                             | 70                                                | 90                                        | 100                                              | 79                                 | 74                                                                                                    |                                                                                                    |                                   |                                                                                                    |                                    |                                                   |                                                                                                    |                  |                      |  |
| Segmento                                         | 234                                             | 82                                                | 77                                        | 65                                               | 82                                 |                                                                                                    |                                                                                                    |                                   |                                                                                                    |                                    |                                                   |                                                                                                    |                  |                      |  |
|                                                  |                                                 |                                                   |                                           |                                                  |                                    |                                                                                                    |                                                                                                    |                                   |                                                                                                    |                                    |                                                   |                                                                                                    |                  |                      |  |
|                                                  | <b>Punto</b><br>2                               |                                                   | $AB$ (m <sup>2</sup> /ha) 60              |                                                  |                                    | Estratos $1/(0 < H \le 1/4)$ [X]<br>$2$ (% <h <math="">\leq <math>\frac{1}{2}</math>) []<br/><math>3</math> (<math>\frac{1}{2}</math> &lt; H <math>\leq \frac{3}{4}</math>) []</h> |                                                                                                    |                                   |                                                                                                    |                                    | 4 (¾< $H≤H0$ ) [X]<br>5 $(H_{em} > H_0)[X]$       |                                                                                                    |                  |                      |  |
|                                                  |                                                 | Coord. inicio (ETRS89)                            |                                           |                                                  |                                    | Huso 30UTM x (m)                                                                                                    | 747610                                                                                                    |                                   | 4476718<br>UTM y (m)                                                                                         |                                    |                                                   | Rumbo 290°                                                                                                   |                  |                      |  |
| ۴                                                | S                                               | (cm)                                              | <b>Árboles excepcionales</b> $Dn \geq De$ |                                                  |                                    |                                                                                                    |                                                                                                    | Madera en pie Dn $\geq 17,5$ (cm) |                                                                                                    |                                    |                                                   | Madera en suelo Dt $\geq$ 17,5 (cm)                                                                          |                  |                      |  |
| Segmentg                                         | p<br>234                                        | 67                                                | 108                                       | 74                                               | 111                                | 126                                                                                                    |                                                                                                    |                                   |                                                                                                    |                                    |                                                   |                                                                                                    |                  |                      |  |
|                                                  | 65                                              | 99                                                | 128                                       |                                                  |                                    |                                                                                                    |                                                                                                    |                                   |                                                                                                    |                                    |                                                   |                                                                                                    |                  |                      |  |
|                                                  |                                                 |                                                   |                                           |                                                  |                                    |                                                                                                    |                                                                                                    |                                   |                                                                                                    |                                    |                                                   |                                                                                                    |                  |                      |  |
|                                                  |                                                 |                                                   |                                           |                                                  |                                    |                                                                                                    |                                                                                                    |                                   |                                                                                                    |                                    |                                                   |                                                                                                    |                  |                      |  |
| <b>Punto</b>                                     |                                                 |                                                   | $AB$ (m <sup>2</sup> /ha) 65              |                                                  |                                    |                                                                                                    |                                                                                                    |                                   | Estratos $1/(0 < H \le 1/4)$ [X] $2/(1/4 < H \le 1/2)$ []<br>$3$ ( $\frac{1}{2}$ < H $\leq \frac{3}{4}$ ) [] |                                    |                                                   | 4 ( $\frac{3}{4}$ < H $\leq$ H <sub>0</sub> ) [ <b>X</b> ] 5 (H <sub>em</sub> > H <sub>0</sub> )[ <b>X</b> ] |                  |                      |  |
|                                                  | Huso 30 UTM x (m)<br>Coord. inicio (ETRS89)     |                                                   |                                           |                                                  |                                    | 747555<br>UTM y (m) 4476729                                                                                                    |                                                                                                    |                                   |                                                                                                    |                                    | Rumbo 290°                                        |                                                                                                    |                  |                      |  |
|                                                  | S                                               |                                                   |                                           |                                                  | Árboles excepcionales $Dn \geq De$ |                                                                                                    |                                                                                                    |                                   | Madera en pie Dn $\geq 17,5$ (cm)                                                                            |                                    |                                                   | Madera en suelo Dt $\geq$ 17,5 (cm)                                                                          |                  |                      |  |
|                                                  | p<br>234                                        | (cm)<br>118                                       | 103                                       | 84                                               | 92                                 |                                                                                                    |                                                                                                    |                                   |                                                                                                    |                                    | 35                                                | 25                                                                                                    | 20               |                      |  |
| Sagmanto                                         | 65                                              | 126                                               | 93                                        | 63                                               | 80                                 | 101                                                                                                    |                                                                                                    |                                   |                                                                                                    |                                    |                                                   |                                                                                                    |                  |                      |  |
|                                                  |                                                 |                                                   |                                           |                                                  |                                    |                                                                                                    |                                                                                                    |                                   |                                                                                                    |                                    |                                                   |                                                                                                    |                  |                      |  |
|                                                  |                                                 |                                                   |                                           |                                                  |                                    |                                                                                                    |                                                                                                    |                                   |                                                                                                    |                                    |                                                   |                                                                                                    |                  |                      |  |
| <b>Punto</b>                                     |                                                 |                                                   | $AB$ (m <sup>2</sup> /ha) 55              |                                                  |                                    |                                                                                                    | Estratos $1/(0 < H \le 1/4)$ [X] $2/(1/4 < H \le 1/2)$ [X]                                                                                                    |                                   |                                                                                                    | $3$ (½< $H \leq \frac{3}{4}$ ) [X] |                                                   | 4 (¾< $H≤H₀$ ) [X]                                                                                           |                  | $5(H_{em} > H_0)[X]$ |  |

<sup>&</sup>lt;sup>11</sup> Características del transecto de muestreo. | Longitud total del transecto (L, en m), siendo la suma de los segmentos muestreados. | El ancho (A, en m) es el total de las mitades de cada lado respecto el<br>□ eje del tra

<sup>13</sup> Microhábitats: número de pies vivos (una o más de uno) con cada uno de los microhábitats presentes, de los tipos siguientes: cavidades de pícidos (nidificación y alimentación); otras cavidades (en el tronco, agujeros en ramas, dendrotelmas, galerías de insectos); daños y heridas (descortezamientos, roturas de copa, fendas, grietas y cicatrices); madera muerta (ramas grandes y parte de la copa muertas); corteza (corteza levantada); formas de crecimiento (cavidades entre raíces, escobas, chupones y chancros); hongos (cuerpos fructíferos y mixomicetos); epífitas (musgos, hepáticas, líquenes,

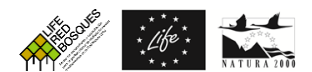

## **Identificación de rodales de referencia | Fase II: Identificación mediante parcelas Ficha: Ficha3\_ClotCarrascal**

cormófitos...); nidos de animales y otros (resinas, savia y microsuelos). Imágenes y clasificación a partir de Kraus, D. et al. 2016. Catálogo de los microhábitats de los árboles - Guía de campo de referencia.

<sup>14</sup>Coordenadas del punto inicial del segmento siempre indicadas en la proyección ETRS89 y anotando el huso, y rumbo aproximado de este.

<sup>15</sup>Diámetro normal (Dn, en cm) de todos los pies que superen el De para cada especie.

<sup>16</sup>Diámetro normal (Dn, en cm) de los pies muertos en pie de Dn ≥ 17,5 cm, en el transecto y su ancho, e indicando la especie. Se consideran tanto los árboles muertos con todas sus ramas aún insertadas, como aquellas estacas sin ramas y/o sin el extremo de la copa, en cualquier estado de descomposición. <sup>17</sup>Diámetro en el punto de intersección con el transecto (Dt, en cm) de troncos o piezas de madera muerta en el suelo de Dt ≥ 17,5 cm, que crucen con el eje del mismo transecto. Incluye los árboles

muertos caídos con todas sus ramas, troncos desramados, y trozos de estos o ramas, en cualquier estado de descomposición.

<sup>18</sup> Årea basal (AB, en mº/ha) tomada en puntos equidistantes a lo largo del transecto con relascopio, ya sea manual, de cadena o con app móvil.<br><sup>19</sup> Estratos de vegetación arbolada en cada punto (como se ha definida en l

cuenta la altura dominante del dosel. El estrato emergente es el de aquellos pies relativamente aislados que sobrepasan el dosel dominante.

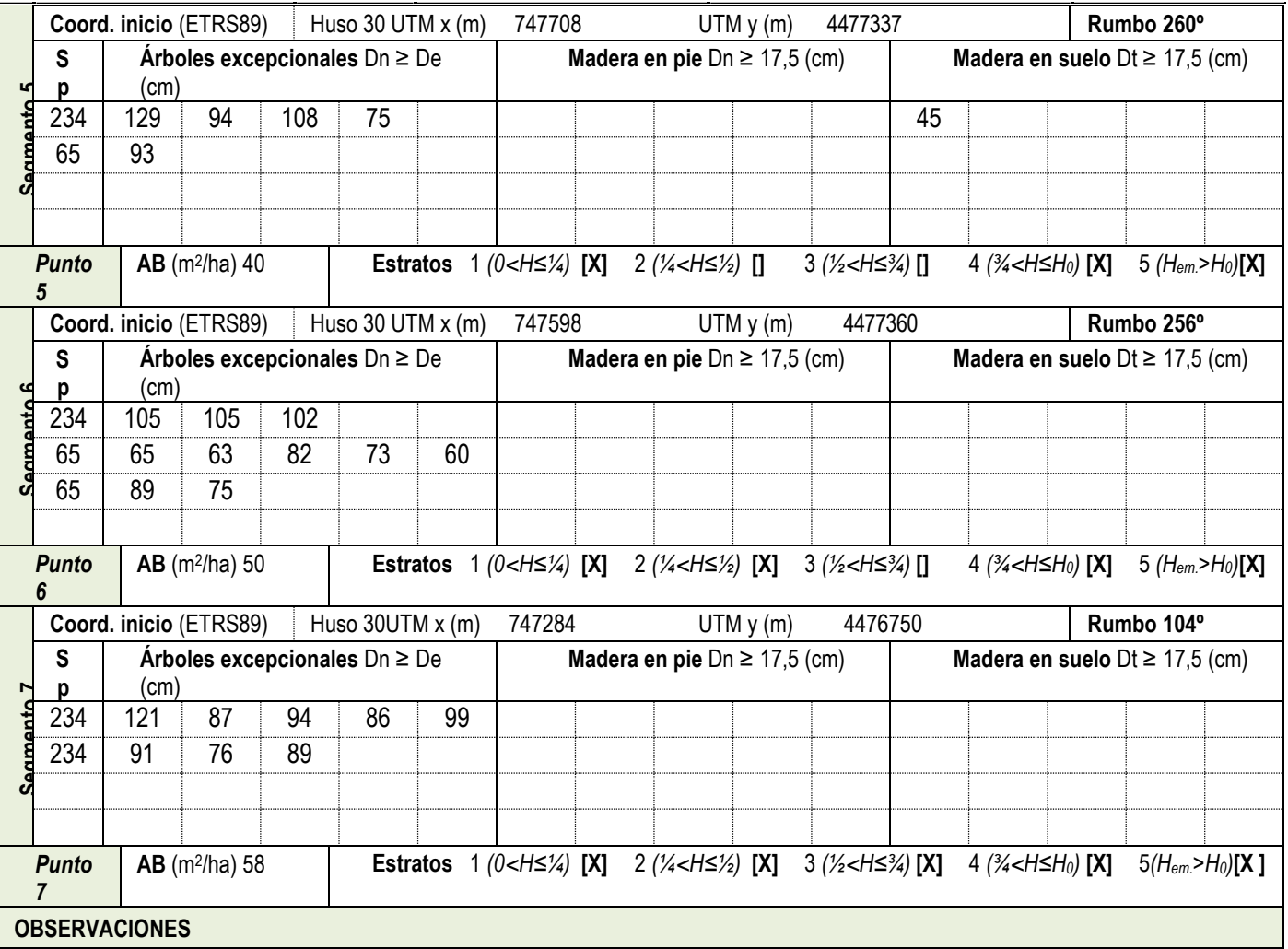

Rodal pastoreado por vacas. Sin tener una presión muy elevada, se observan zonas puntuales con presencia de plantas nitrófilas.